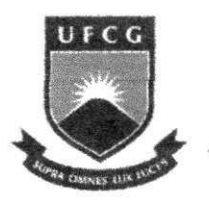

**UNIVERSIDADE FEDERAL DE CAMPINA GRANDE CENTRO DE ENGENHARIA ELETRICA E INFORMATICA**  DEPARTAMENTO DE SISTEMAS E COMPUTAÇÃO

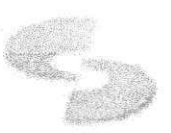

# Relatório do Estágio Integrado **Desenvolvimento** e **integragao de sistemas de software coorporativo de notificagao de eventos a partir de provisao de dados utilizando Web Services e SQL**

Signove Tecnologia S/A

**Romeryto Vieira Lira**  Estagiário - UFCG

**Hyggo Oliveira de Almeida**  Orientador Academico

**Glauber Vinicius Ventura de Melo Ferreira**  Supervisor Técnico

> Campina Grande - Paraiba Dezembro de 2010

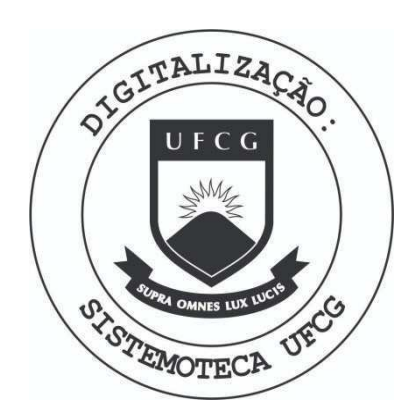

Biblioteca Setorial do CDSA. Maio de 2021.

Sumé - PB

Desenvolvimento de sistemas de software coorporativo de notificação de eventos, integração de dados e provimento de dados utilizando Web Services e **SQL zyxwvutsrqponmlkjihgfedcbaZYXWVUTSRQPONMLKJIHGFEDCBA**

**Aprovado em** 

**Banca Examinadora** 

Hyggo Oliveira de Almeida

Orientador Acadêmico

Fetronio Carlos Demna

MEMBRO DA BANCA

<u>eseane Mocido Fechine</u> Prof. Joseana Macêdo Fechine

MEMBRO DA BANCA

# **Sumari o**

I)

J.

÷

Ÿ,

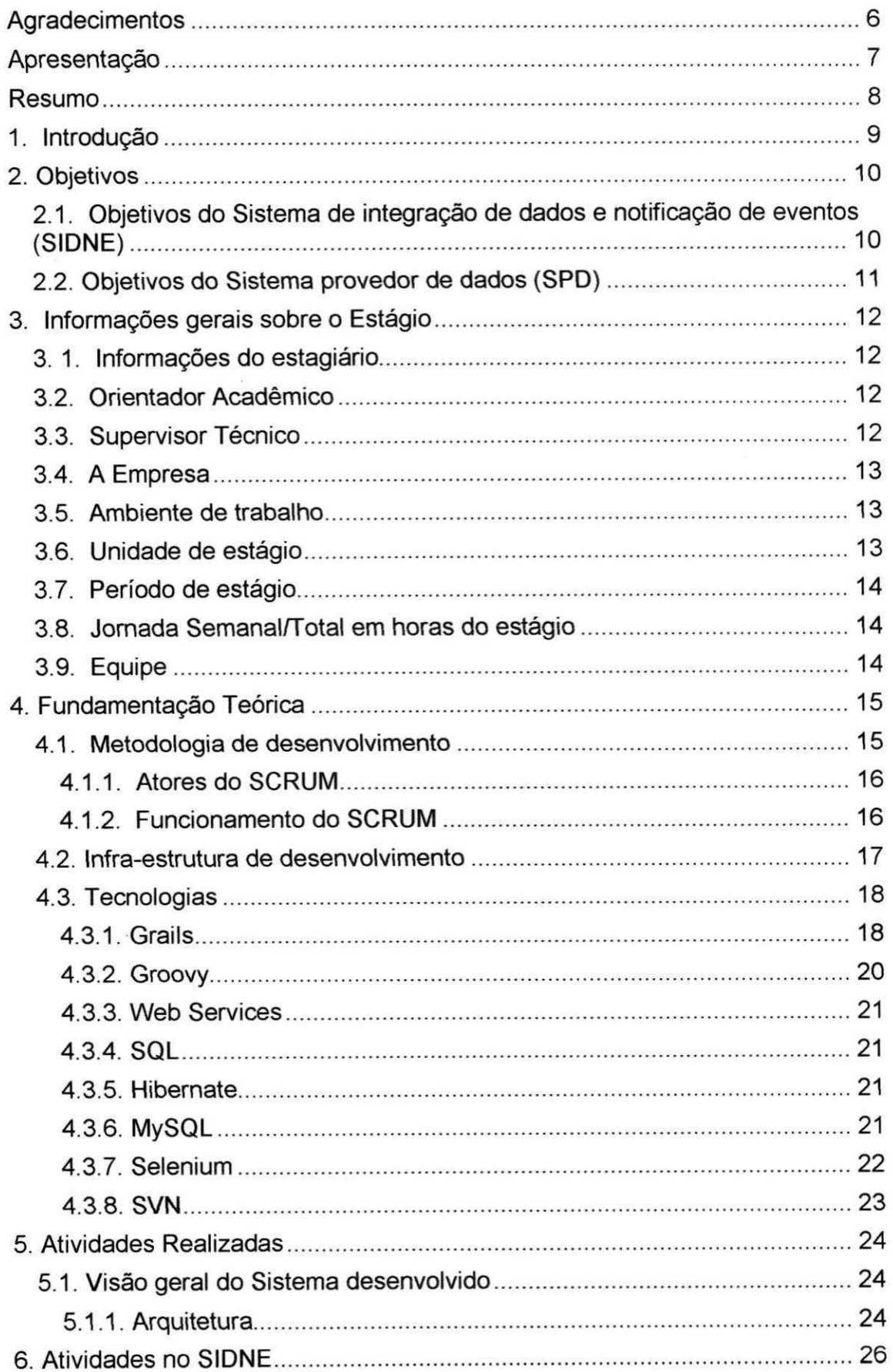

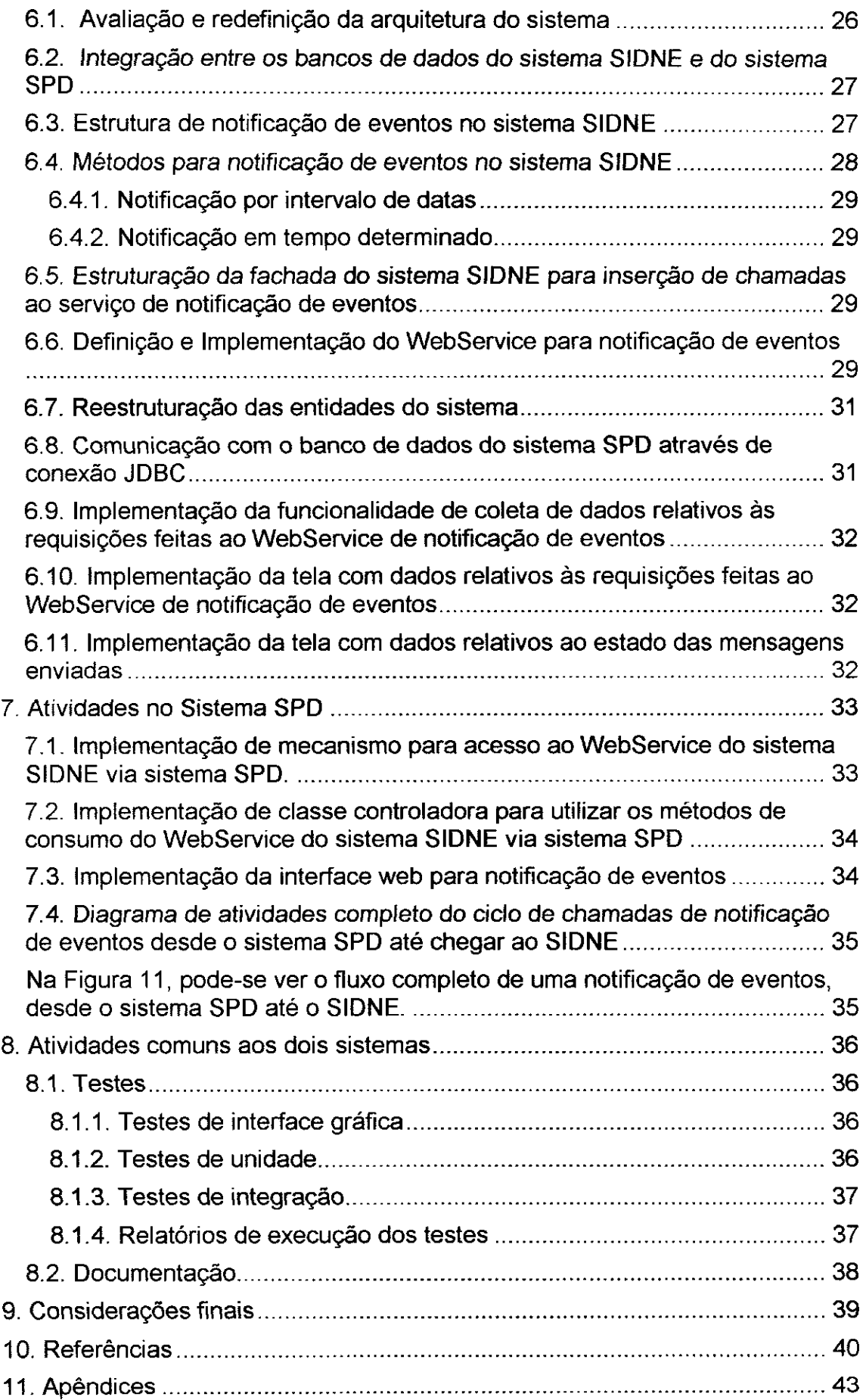

 $\bar{z}$ 

 $\bar{\beta}$ 

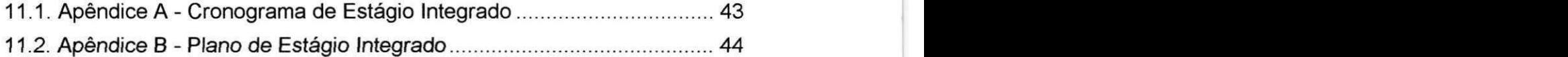

# **Sumari o de figuras**

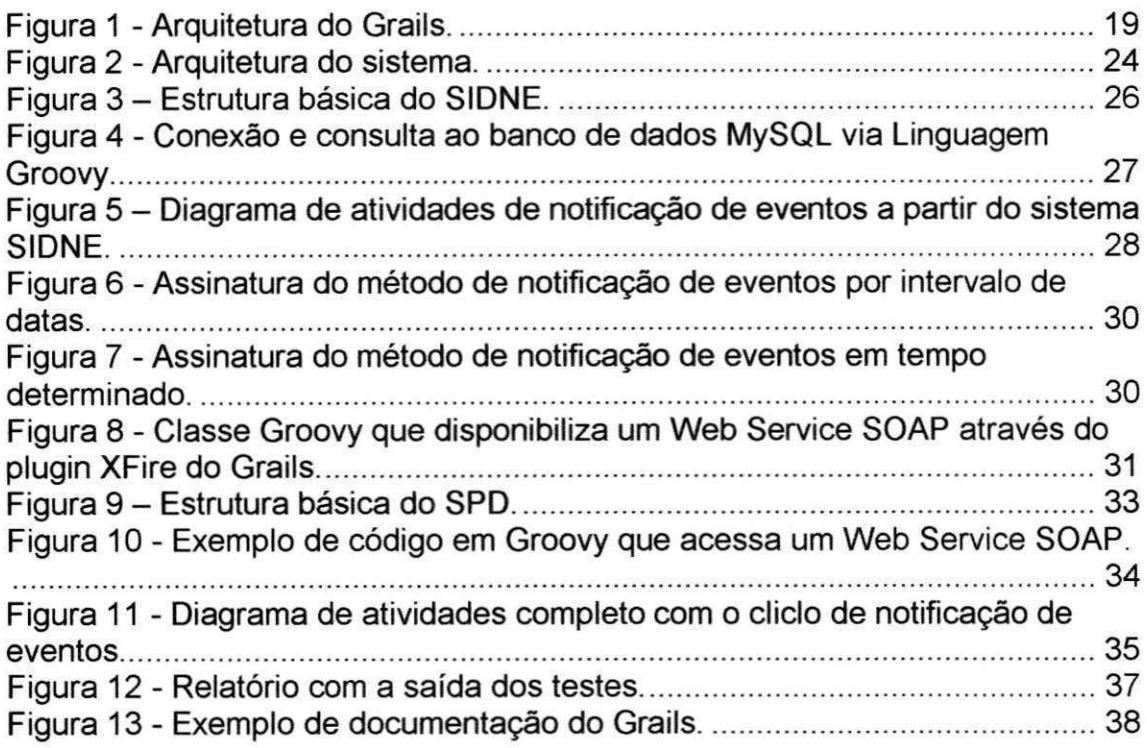

# $Sumário de Quadros$

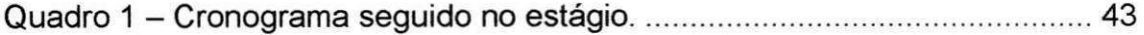

**Agrade cim e nto s** 

Agradeço, primeiramente, a **Deus** pela oportunidade de todo dia poder ganhar conhecimentos novos.

Em seguida, agradeço a todos que fazem parte da Signove Tecnologia pelo apoio durante todo esse periodo de grande aprendizado.

Também agradeço ao Professor Hyggo Almeida por ter me proporcionado a oportunidade de trabalhar no Embedded, trabalho este que abriu as portas da Signove para que assim eu pudesse executar o estágio.

E, por fim, agradeço a minha família por todo apoio que tem me dado, e a grande oportunidade de estudar no Curso de Ciência da Computação da UFCG (Universidade Federal de Campina Grande), longe de minha cidade de origem.

### Apresentação

Com base nas exigências da disciplina Estágio Integrado do Curso de Ciência da Computação da UFCG, apresenta-se o relatório de estágio de **Romeryto Vieira Lira,** cujo objetivo foi o desenvolvimento de dois sistemas coorporativos distintos.

Os dois sistemas são citados brevemente a seguir:

- **Sistema 1:** Sistema de integração de dados e notificação de eventos(SIDNE);
- **Sistema 2:** Sistema provedor de dados(SPD).

O Relatório tem seu conteúdo dividido da seguinte forma:

Seção 1 - Introdução;

Seção 2 - Objetivos;

Seção 3 - Informações gerais sobre o estágio;

Seção 4 - Fundamentação Teórica;

Seção 5 - Atividades Realizadas;

Segao 6 - Atividades no SIDNE;

Seção 7 - Atividades no SPD;

Seção 8 - Considerações Finais;

Seção 9 - Bibliografia;

Seção 10 - Apêndices.

As siglas SIDNE e SPD são usadas para denominar os sistemas por motivos de confidencialidade.

### **Re s urn o**

O Estagio foi realizado na empresa Signove Tecnologia S/A e teve como objetivo a execução de dois projetos. O primeiro trata-se de um sistema de integração de dados e notificação de eventos. O segundo sistema é responsável por prover dados para o primeiro sistema de modo que este possa efetuar a integração de dados entre os mesmos. Os dois sistemas comunicamse entre si a partir de acesso aos seus bancos de dados e também via Web Services.

### **1. Introducao**

E vital para um estudante ter experiencia o quanto antes no mercado de trabalho. Poder participar da disciplina Estágio Integrado é uma oportunidade que oferece ao aluno uma grande experiencia, pois coloca o mesmo em contato com a realidade da empresa, podendo trabalhar com pessoas mais preparadas, com grande bagagem de conhecimento técnico em computação.

Também um grande aprendizado é obtido no campo de gerência de projetos, pois desempenhar atividades seguindo um processo de desenvolvimento claro e preciso ajuda ao aluno abrir seu campo de visão com relação a como se planejar e otimizar seu tempo durante a execução de tarefas.

Outro ponto fundamental do estágio é a chance de aprender novas tecnologias e a partir disso ganhar uma efetiva experiência profissional.

O estagio foi realizado na empresa Signove Tecnologia S/A. 0 mesmo teve como objetivo prover comunicação entre dois sistemas.

Tal comunicação foi desenvolvida via Web Services, que permitem a comunicagao entre os dois sistemas de modo que os mesmos possam trocar informações e interagir entre si.

### **2 . Obje tivo s**

Foram executadas atividades relativas a dois sistemas, nas subsecões seguintes detalharemos os objetivos de cada um.

# *2.1. Objetivos do Sistema de integracao de dados e notificacao de*   $eventos$  (SIDNE)

#### **Objetivo geral:**

Prover um sistema se comunique com um banco de dados remoto para obter dados necessários para o suporte à funcionalidade de notificação de eventos fazendo assim uma integração de dados (Integrar dados é quando um sistema extrai e transforma dados de uma ou mais fontes {podem ser sistemas) de informação diferentes, para uso próprio) com o SPD.

#### **Objetivos especificos:**

- Aprender as tecnologias necessarias para o desenvolvimento do sistema;
- Desenvolver o sistema com a tecnologia Grails [GRAILS];
- Desenvolver atividades na área de integração de dados com o banco de dados remoto (do segundo sistema) via SQL [SQL];
- Desenvolver metodos que possibilitem a notificagao de eventos para entidades do sistema;
- Desenvolver o Web Service [WEB SERVICE] que provê métodos para notificagao de eventos;
- Desenvolver a interface web do sistema.

# 2.2. Objetivos do Sistema provedor de dados *(SPD)*

### **Objetivo geral:**

Desenvolver um sistema que se comunica com o SIDNE promovendo, assim, a integração entre os mesmos através de provisão de dados(está ligada diretamente a disponibilização de dados). Temos como objetivo geral a construção de páginas Web para acionar as ações de notificação de eventos do primeiro sistema.

### **Objetivos especificos:**

- Aprender as tecnologias necessarias para desenvolvimento do sistema;
- Desenvolver o sistema com a tecnologia Grails;
- Prover acesso ao banco de dados para que assim o primeiro sistema ter acesso aos dados;
- Desenvolver métodos consumidores para o Web Service do primeiro sistema;
- Construir páginas web para o sistema de modo que estas possam disparar os metodos providos pelo Web Service do SIDNE.

### **3 . Informacoe s ge rais sobr e o Es tagio** *zyxwvutsrqponmlkjihgfedcbaZYXWVUTSRQPONMLKJIHGFEDCBA*

### 3.1. Informações do estagiário

**Nome: Romeryto Vieira Lira Matricula: 20521156**  Endereço residencial: Rua João Julião Martins, Nº 413, bairro Universitário **CEP:** 58429-100 **Cidade:** Campina Grande - PB. **E-mail:** [romeryto.lira@signove.com](mailto:romeryto.lira@signove.com) **Telefones:** (83) 9967-8733 (83) 9649-5554

### *3.2. Orientador Academico*

**Nome:** Hyggo Oliveira de Almeida **Endereço:** Laboratório de Sistemas Embarcados e Computação Pervasiva, Departamento de Engenharia Elétrica, Centro de Engenharia Eletrica e Informatica, Universidade Federal **de** Campina Grande - Av. Aprigio Veloso, 882, Bodocongo, 58109-970, Campina Grande-PB, Brasil. **Email:** [hyggo@dsc.ufcg.edu.br](mailto:hyggo@dsc.ufcg.edu.br) 

### *3.3. Supervisor Tecnico*

**Nome:** Glauber Vinicius Ventura de Melo Ferreira **Endereço:** Signove Tecnologia S/A. Dom Pedro II, Nº 675, bairro da Prata, 58400-565, Campina Grande, Paraiba. **Email:** [glauber.ferreira@signove.com](mailto:glauber.ferreira@signove.com)

#### *3.4. A Empresa*

O estágio foi realizado na empresa Signove Tecnologia S/A, a qual está localizada na Rua Dom Pedro II, N° 675, bairro da Prata, 58400-565, Campina Grande, Paraiba.

A Signove foi fundada por ex-alunos de mestrado e doutorado da UFCG. A maioria destes trabalhava no Laboratório de Sistemas Embarcados e Computação Pervasiva - Embedded.

A Signove é dividida atualmente em dois setores, o administrativo que é composto por Sandro Alves e Joab Pachêco. O setor de desenvolvimento é formado por sócios da empresa, funcionários contratados, estagiários e bolsistas de projetos. Também fazem parte do setor de desenvolvimento alunos do curso de Desenho Industrial da UFCG, eles são responsáveis por tudo relacionado ao design gráfico das aplicações construídas na Signove.

#### *3.5. Ambiente de trabalho*

A Signove possui um excelente ambiente de trabalho, gerando assim motivação em quem trabalha na empresa. A mesma tem um amplo laboratório de desenvolvimento e pesquisa, salas de reuniões com equipamentos para video conferencia, copa, recepcao, sala de servidores, sala de entretenimento para os funcionários, sala de servidores e sala de diretoria. A sala de desenvolvimento é equipada com computadores, de uso individual, agrupados em ilhas para facilitar a interação dos grupos.

### *3.6. Unidade de estagio*

O estágio foi realizado no setor de Desenvolvimento. O mesmo é composto por várias "ilhas" compostas por postos de trabalho organizados de acordo com a alocagao de cada pessoa aos seus projetos especificos.

## *3.7. Periodo de estagio*

O estagio teve inicio em 02/08/2010 e terminou no dia 07/12/2010.

# *3.8. Jornada Semanal/ Total em horas do estagio*

0 estagio teve uma Jornada semanal de 30hs, ao todo contabilizando 552 horas.

# *3.9. Equipe*

A equipe do projeto foi composta pelos seguintes profissionais:

- **Glauber Ferreira:** Sócio da empresa e mestre em Ciência da Computação, é o Product Owner do projeto e supervisor técnico na empresa do meu estágio.
- **Kyller Gorgonio:** Socio da empresa e mestre em Ciencia da Computação. É o SCRUM Master do projeto.
- O estagiário trabalhou como o único desenvolvedor do projeto.

### **4. Fundamentação Teórica**

Nesta seção, descrevemos a metodologia que foi utilizada durante a execugao dos projetos no estagio. O processo de desenvolvimento utilizado foi o SCRUM [SCRUM]. Aqui sera descrito como o mesmo funciona e a forma com que são delegadas e conduzidas as tarefas através deste processo.

Também nesta seção são apresentadas as tecnologias utilizadas, bem como o detalhamento de cada uma para assim poder-se ter uma ideia geral de como elas foram empregas durante as atividades.

#### *4.1. Metodologia de desenvolvimento*

A metodologia de desenvolvimento das atividades foi o SCRUM. 0 SCRUM apresenta-se como uma metodologia ágil e flexível, que tem por objetivo definir um processo de desenvolvimento iterativo. Esta metodologia baseia-se no desenvolvimento incremental das aplicações, centrado na equipe com ciclos de iteração curtos, cada ciclo desse é chamado de Sprint.

A metodologia SCRUM apenas estabelece conjuntos de regras e praticas de gestao que devem ser adotadas para garantir o sucesso de um projeto. Centra-se no trabalho em equipe, visando melhorar a comunicação e maximizar a cooperagao. Englobando processos de engenharia, este metodo não requer nem fornece qualquer técnica ou método específico para a fase de desenvolvimento de software.

As fases de desenvolvimento SCRUM podem ser divididas basicamente em três. São elas:

- **Planejamento:** Definigao de uma nova funcionalidade requerida pelo sistema baseado no conhecimento do sistema como um todo;
- **Desenvolvimento:** Desenvolvimento dessa nova funcionalidade respeitando o tempo previsto, requisitos exigidos e qualidade. Esses itens definem o fim do ciclo de desenvolvimento;
- **Encerramento:** Preparagao para a entrega do produto persistindo as atividades de testes, documentação do usuário e treinamento, caso seja necessario.

No estagio o SCRUM foi utilizado de uma forma adaptada, pois o estagiario foi o único desenvolvedor do projeto. O que diferenciou foi que as reuniões eram feitas quando uma determinada funcionalidade especificada era concluída. Esta era avaliada pelo Product Owner, e após isso eram alocadas novas tarefas para o estagiário.

#### **4.1.1.** Atores do SCRUM

No SCRUM os três principais atores são:

**Product Owner** (Dono do produto): É quem determina as diretrizes e requisitos junto ao cliente do projeto. É responsável por definir tudo que deve ser implementado no projeto.

Scrum Master: Responsável por gerenciar a equipe de desenvolvimento, acompanhar o andamento dos trabalhos, manter a produtividade, proporcionar um ambiente amistoso no projeto, e garantir que tudo seja entregue dentro do prazo.

**Equipe:** Composta pelos desenvolvedores do projeto. Os mesmos têm autonomia para organizar e distribuir atividades entre seus membros da forma mais viável.

#### **4.1.2 . Funcioname nto do SCRUM**

Definição do Backlog: Todas as funcionalidades do produto são definidas pelo Product Owner e descritas no Product Backlog. Esta lista é organizada de acordo com prioridades que sao definidas a partir de aspectos relativos aos requisitos do cliente, demanda do mercado ou até mesmo à capacidade e experiência que a equipe de desenvolvimento já tem. Os itens são divididos para serem entregues em parcelas, ou seja, cada bloco dividido em cada Sprint.

**Acompanhamento do Sprint:** Durante o Sprint as tarefas definidas para o mesmo no Product Backlog vão para o Sprint Backlog. A partir daí a equipe deve dividir de forma responsável as atribuições de cada membro bem como as tarefas que são mais adequadas para cada um. A equipe tem autonomia para dividir as tarefas.

**Reuniões Diárias:** O Scrum Master diariamente acompanha o andamento do Sprint. Todo dia acontece uma rápida reunião para se avaliar os seguintes aspectos.

- Saber quais são as atividades concluídas no dia anterior;
- Quais atividades serao iniciadas no dia atual;
- Quais os problemas que estao atrapalhando o andamento das tarefas.

Reuniões de Revisão e Planejamento: Ao final do Sprint é feita uma reunião para revisar as tarefas que foram concluidas e avaliar se as mesmas atenderam aos objetos previamente estabelecidos. Após isso é feita uma reunião de planejamento para o próximo Sprint.

### *4.2. Infra-estrutura de desenvolvimento*

Durante o desenvolvimento das atividades, as ferramentas usadas foram na sua maioria Open Source.

Abaixo são listadas as principais ferramentas:

- Eclipse [ECLIPSE];
- Java 6 [JAVA 6],
- NetBeans IDE [NETBEANS];
- MySQL [MYSQL];
- SVN [SVN];
- · Entre outras tecnologias que serão detalhadas mais a frente.

A infra-estrutura de hardware (computador) utilizada foi a seguinte:

- Processador Core 2 Duo E7400 2.8 GHZ;
- Memória 4 GB DDRII:
- 320 GB de HD;
- Placa de rede 10/100/1000 Mbps.

### **4.3. Tecnologias**

#### **4.3.1 . Grails** zyxwvutsrqponmlkjihgfedcbaZYXWVUTSRQPONMLKJIHGFEDCBA

Grails é um framework de desenvolvimento ágil e dinâmico, semelhante ao Rails [RAILS] e Django [DJANGO], os quais inspiraram uma nova e moderna forma de pensar e construir aplicações web.

O mesmo foi idealizado com o objetivo de reduzir drasticamente a complexidade da construção de aplicações coorporativas para web, especialmente na plataforma Java, tecnologia esta para a qual existem frameworks que são muito complicados que não seguem a filosofia de desenvolvimento rápido de aplicações. Grails é um framework de desenvolvimento web completo e utiliza-se de uma infra-estrutura flexivel permitindo aos desenvolvedores criarem plugins que provêem mais funcionalidades e enriquecem a plataforma.

O ambiente Grails pode ser caracterizado da seguinte forma:

- Fácil de usar, pois tem uma camada com Mapeamento Objeto Relacional (Object Relational Mapping - ORM) construida com Hibernate [HIBERNATE];
- Utiliza Groovy [GROOVY] como Linguagem de programação;
- Utiliza-se da tecnologia expressiva para criação de páginas web chamada GSP (Groovy Server Pages) [GSP];
- Tem uma camada controladora construída através do framework Spring MVC(Model-View-Controller) [SPRING MVC];
- Possui um ambiente de linha de comando baseado na linguagem Groovy;
- Utiliza o Tomcat [TOMCAT] embutido para execução da aplicação, simulando o ambiente de produção;
- Suporte à internacionalização (i18n);
- Camada de Serviços para abstração da lógica de negócio.

Estes podem ser agrupados da seguinte forma:

- **development**. Ambiente para o qual configurações são definidas especificamente para serem usadas em fase de desenvolvimento da aplicagao;
- test: Ambiente para o qual configurações são definidas especificamente para serem usadas em fase de testes da aplicação;
- **production:** Ambiente para o qual configurações são definidas especificamente para serem usadas quando a aplicação estiver no ar em um ambiente web.

A arquitetura do Grails é dividida da forma vista na Figura 1.

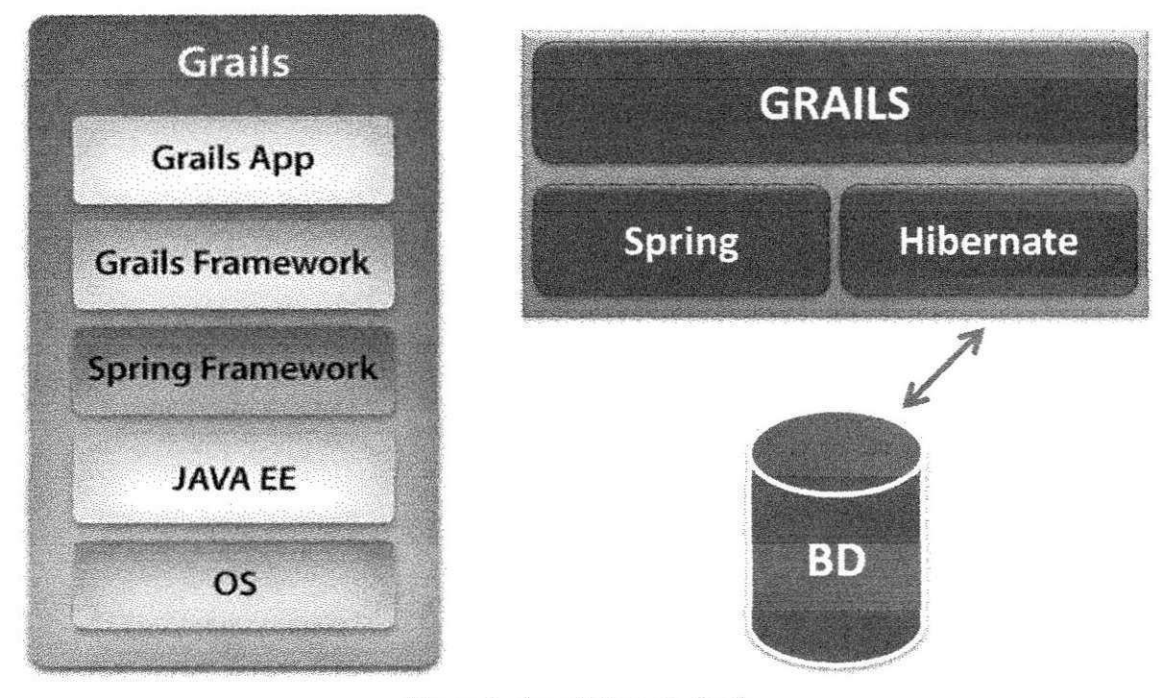

Figura 1 - Arquitetura do Grails.

A aplicação Grails acessa o framework da tecnologia, que por sua vez comunica-se com o Spring, e este em consequência comunica-se com a infraestrutura do JAVA EE juntamente com o Hibernate, que assim conseguem fazer operações no banco de dados do sistema.

Uma aplicação Grails é dotada das seguintes camadas, seguindo o MVC(Model View Controller)[MVC]:

- **Model** Camada que contem as Classes de Dominio {Domain Class) do sistema. Estas classes definem as entidades e objetos principais do sistema passiveis de serem persistidos, bem como definem os mapeamentos e relacionamentos entre classes;
- **Service** Camada responsável por abrigar os Serviços da aplicação. Os Serviços são classes responsáveis por representar e conter códigos que estão diretamente relacionados à lógica de negócio do sistema;
- **Controller** Esta camada é a porta de entrada das requisições e chamadas feitas pela camada de visualização (View);
- **View -** Camada composta pelos arquivos que representam as paginas web do sistema (GSP). Esta é responsável por obter os dados da tela e enviar as requisições para a Camada Controller.

#### **4.3.2 . Groovy**

Groovy é uma linguagem de programação dinâmica para a Máquina Virtual Java (JVM). A mesma foi inspirada nas caracteristicas das linguagens Python [PYTHON], Ruby [RUBY] e Smalltalk [SMALLTALK].

O objetivo da linguagem Groovy é tornar programação mais fácil e rápida, através de uma curva de aprendizado pequena e rápida. A sintaxe da linguagem é simples e fácil de ler, programar e manter. É baseada em linguagens no estilo de scripts.

Integra-se perfeitamente com todas as classes e bibliotecas do Java. A compilação gera bytecodes Java fazendo com que se possa usar Groovy em praticamente qualquer lugar onde voce pode usar Java.

#### **4.3.3. Web Services**

Web Services é a principal tecnologia utilizada atualmente para integração de sistema distintos. Com esta tecnologia é possível que aplicações feitas em plataformas diferentes possam interagir entre si de forma compatível.

Web Services permite que as aplicações troquem dados entre si através de arquivos XML [W3C-XML], facilitando a comunicação entre as mesmas.

#### **4.3.4 . SQL**

SQL (Structered Query Language) ou Linguagem de Consulta Estruturada, é uma linguagem de pesquisa declarativa voltada para bancos de dados relacionais, como tambem para banco de dados Objeto-Relacionais. A mesma define as estruturas das tabelas do banco de dados bem como prove uma maneira fácil de consulta aos dados destas tabelas, provendo através desta a definição da forma do resultado pretendido, e não como chegar até o resultado. A mesma é caracterizada principalmente pela sua simplicidade, facilidade de uso bem como reduz o ciclo de aprendizagem para aqueles que estão entrando em contato com a tecnologia pela primeira vez.

#### **4.3.5 . Hibe rnate**

Hibernate é um framework escrito em linguagem Java para o mapeamento objeto-relacional. O Grails utiliza o Hibernate, convertendo o esquema de mapeamento definido em suas classes de dominio diretamente para a o formato do Hibernate, construindo assim as tabelas do banco de dados conforme o definido.

#### **4.3.6 . MySQL**

O MySQL é um sistema de gerenciamento de banco de dados(SGBD) que utiliza a linguagem SQL para definir os esquemas dos bancos de dados. É um dos SGBDs mais usados no mundo por grandes corporações, a exemplo da NASA, Nokia, Banco Bradesco, Dataprev, Google, Sony entre outras.

21

O MySQL é otimizado para aplicações coorporativas web, multiplataforma e é famoso pela baixa exigência de processador comparado a outros SGBDs famosos no mercado.

Dentre as características mais importantes do MySQL estão:

- Portabilidade, pois executa praticamente em qualquer Sistema Operacional atual;
- Excelente desempenho e estabilidade;
- Compatibilidade Pois existem várias bibliotecas ODBC [ODBC], JDBC [JDBC] e módulos de interface para diversas linguagens de programação;
- · Fácil de usar;
- E distribuido com base na licenga GPL [GPL];
- Dispões de várias interfaces gráficas intuitivas (MySQL Toolkit);
- Suporta controle transacional, cursors, procedures e functions;
- Oferece um sistema de gerencia de usuarios e senhas com segurança através de criptografia.

#### **4.3.7 . Se le nium**

O Selenium [SELENIUM] é um framework para testes de interface gráfica disponível para vários ambientes de desenvolvimento, inclusive o Grails. O Selenium Simula bateria de testes clicando automaticamente nos links das páginas das aplicações procurando reproduzir assim a situação real do uso do sistema por um usuario real.

Dentre as vantagens do Selenium, pode-se destacar as seguintes:

- Oferece um retorno rápido aos desenvolvedores;
- Gera um relatório personalizado com o resultado dos testes;
- Dá suporte a metodologias ágeis de desenvolvimento;
- Possui uma boa documentagao;

• Busca erros para os quais seriam de dificil detecgao quando da execução manual da aplicação.

#### **4.3.8 . SVN**

O SVN, conhecido também como Subversion, é um sistema open source de controle de versões de arquivos. O gerenciamento dos diretórios e arquivos é feito cronologicamente. Cada versão é guardada no repositório, sendo possível assim obter versões dos arquivos baseadas em data, em marcações, entre outros aspectos. É uma ferramenta que auxilia enormemente o trabalho dos desenvolvedores de sistemas.

# **5 . Atividade s Re alizada s**

Nesta seção, são abordados tópicos relativos às atividades do estágio. Todas as atividades planejadas foram concluidas com sucesso, bem como as atividades novas, relativas à funcionalidade de notificação de eventos, que surgiram no decorrer do tempo. Estas serão detalhadas no decorrer das seções posteriores deste relatório.

## *5.1. Visdo geral do Sistema desenvolvido*

O objetivo alcancado foi o desenvolvimento de dois sistemas Web que se comunicam e compartilham dados entre si, provendo comunicação entre os dois através de Web Services e acesso direto ao banco de dados fazendo assim a homogeneização da interação entre os mesmos.

## **5.1.1 . Arquite tura**

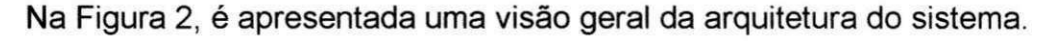

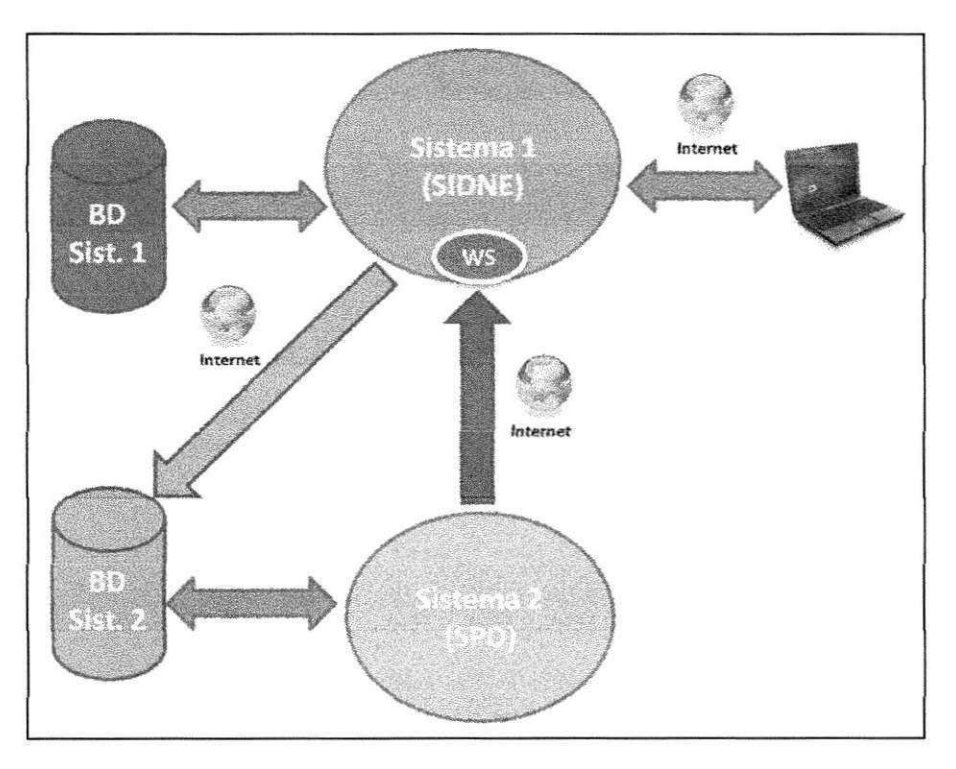

Figura 2 - Arquitetura do sistema.

Na arquitetura vemos dois sistemas web distintos.

O primeiro sistema é responsável por fazer a integração e consulta aos dados do segundo sistema (BD Sist.2) via conexão JDBC e consultas SQL, e desta forma usá-los na lógica de notificação de eventos. Estes métodos são disponibilizados via Web Service SOAP [SOAP].

Este sistema também possui uma base de dados própria (BD Sist. 1), onde são persistidos dados relativos à integração, bem como o registro e informações a respeito das chamadas ao Web Service provido. O primeiro sistema é chamado "Sistema de Integração de Dados e Notificação de **Eventos**" que será abreviado a partir deste ponto com a sigla **SIDNE**. Outra funcionalidade importante desse sistema é guardar dados relativos às chamadas ao Web Service, como por exemplo, quern solicitou o servigo, de que horas, qual serviço específico foi chamado e estado da execução do método do servico.

O segundo sistema provê dados para o primeiro sistema (SIDNE) provendo assim integração e disponibilização de dados para o mesmo.

Este segundo sistema comunica-se com o primeiro através dos Web Services do mesmo. Através de telas, este segundo sistema aciona os Web Services do primeiro sistema para assim disparar as ações relativas à notificagao de eventos. Este sistema chamado **"Sistema Provedor de Dados"**  que sera abreviado a partir deste ponto com a sigla **SPD.** 

Os dois bancos de dados do sistema utilizam a tecnologia do MySQL como SGBD.

25

# **6 . Atividade s no SIDNE**

Na Figura 3 é exibida a estrutura do sistema, esta reflete as atividades realizadas, detalhadas nas subseções seguintes.

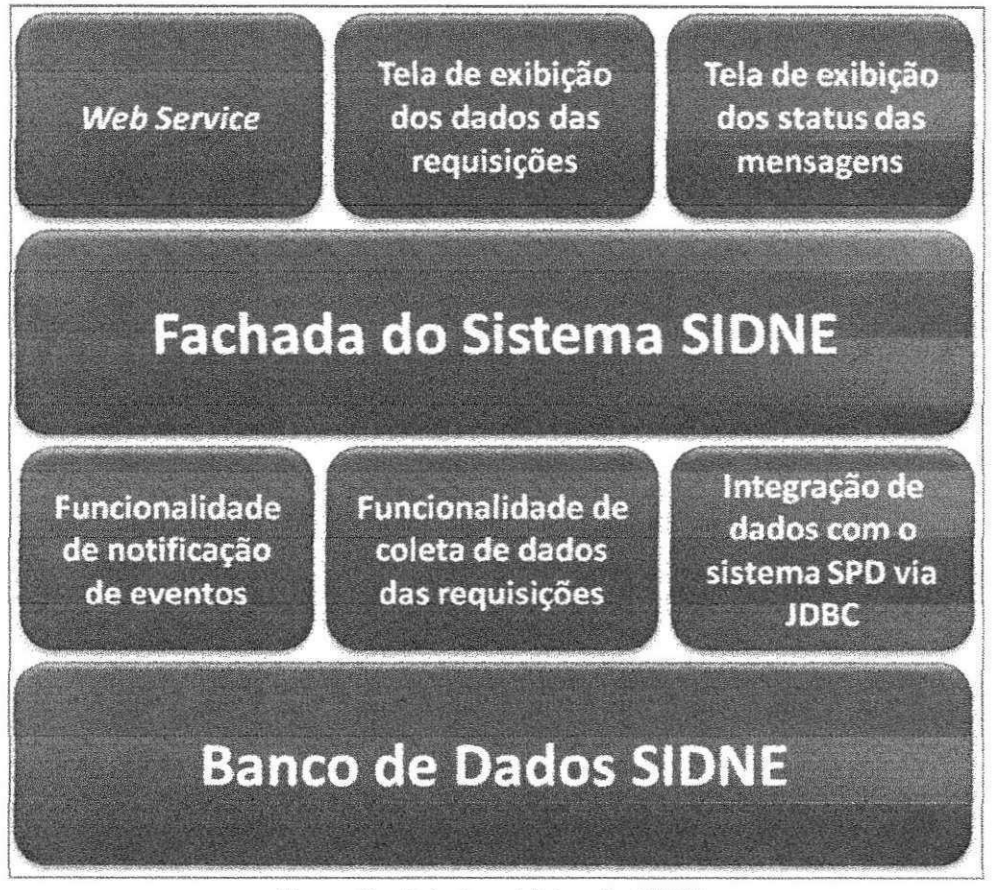

Figura 3 - Estrutura básica do SIDNE.

## *6.1. Avaliacao e redefinicao da arquitetura do sistema*

Antes de iniciar a implementação das funcionalidades propriamente ditas, uma avaliação da arquitetura do sistema foi feita de forma que a mesma refletisse as necessidades do cliente e da empresa, tanto no quesito qualidade quanto no quesito financeiro associado à aplicação.

# *6.2. Integracao entre os bancos de dados do sistema SIDNE e do sistema SPD*

A primeira atividade consistiu-se em implementar a sincronização do banco de dados do sistema SIDNE com o banco de dados do sistema SPD. Para isso foi feito um método no sistema SIDNE que acessa a base de dados do sistema SPD através de consulta JDBC e verifica as mudanças ocorridas e as sincroniza através da obtenção dos novos dados.

Esta sincronização é feita sob demanda, de modo que os bancos ficam sempre sincronizados, fazendo com que o estado dos dados esteja adequado para quando precisem ser utilizados.

Na Figura 4, pode-se ver a conexão juntamente com uma consulta JDBC feita a um banco de dados MySQL na Linguagem Groovy.

```
1 import groovy.sql.Sql
2 | class GroovySqlExample1{
3 static void main(String[] args) {
4 def sql =
i
   -> Sql.newlnstance("jdbc:mysql://localhost:3306 /words", 
6 | "user1", "1234", "com.mysql.jdbc.Driver")<br>7 | sql.eachRow("select * from word"){ r
       1 sql.eachRow("select * from word"){ row -> 
\upbeta println row.word id + " " + row.spelling + " " +
9 | row.part of speech
10 \vert \vert1 1 }
12 }
```
Figura 4 - Conexão e consulta ao banco de dados MySQL via Linguagem Groovy.

### *6.3. Estrutura de notificacao de eventos no sistema SIDNE*

Para esta atividade foi desenvolvido um serviço responsável por conter as implementações dos métodos responsáveis por notificações no sistema. Além disso, foram definidas as assinaturas dos métodos juntamente com o Supervisor técnico na empresa, o qual fez sugestões e a partir de reuniões decidiu-se a estrutura final dos mesmos.

#### *6.4. Metodos para notificacao de eventos no sistema SIDNE*

Nesta fase foram desenvolvidos os métodos de notificação.

A partir de determinados parâmetros passados na chamada do método do serviço, o sistema decide quais entidades do sistema serão notificadas através de uma funcionalidade de filtragem de entidades. Estas entidades podem ser objetos que representam uma entidade real, como uma pessoa, por exemplo, assim o método de notificação pode enviar uma mensagem de notificação para a pessoa, via email ou via SMS [SMS].

Cada método corresponde a um tipo de notificação diferente. Para o sistema SIDNE foi requerido que o mesmo dotasse de um módulo de notificagao baseado em parametros passados. Com base nesses parametros, são filtradas entidades para as quais a notificação deve ser enviada.

Estes métodos foram implementados na camada de serviços do Grails. Detalhes sobre a assinatura dos mesmos serão dados quando da especificação das assinaturas dos Web Services, visto que os mesmo utilizam o servigo de notificagao de eventos como base.

No diagrama de atividades da Figura 5 pode-se ver como é feita a notificação de eventos a partir do sistema SIDNE.

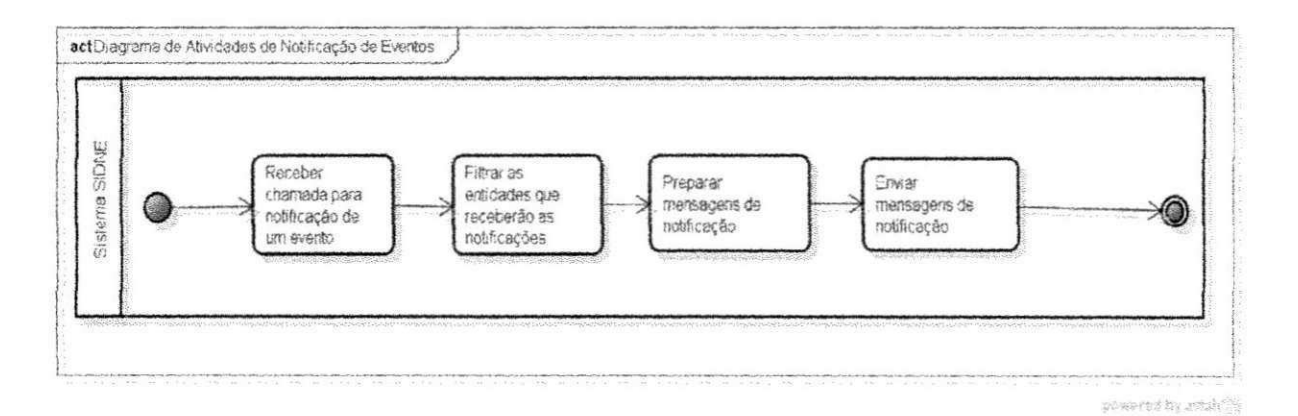

Figura 5 - Diagrama de atividades de notificagao de eventos a partir do sistema SIDNE.

#### **6.4.1 . Notificacao por inte rvalo de datas**

Na notificação por intervalo da datas, a entidade é avisada através de uma mensagem a respeito de um evento que tern uma data para iniciar e uma data para finalizar. Um exemplo para ilustrar esta funcionalidade seria o caso de um Banco (como o Banco do Brasil) enviar mensagens para seus clientes informando que determinada agência do mesmo não funcionará num determinado perfodo de tempo delimitado por um intervalo de datas.

#### **6.4.2 . Notificacao e m tempo de te rminado**

Na notificação em tempo determinado, a entidade é avisada de um evento que vai ocorrer numa determinada data. Um exemplo para ilustrar esta funcionalidade seria o caso de um Banco (como o Banco do Brasil) enviar mensagens para seus clientes inadimplentes informando que a partir de uma determinada data modificar a taxa de juros no cheque especial.

# *6.5. Estruturacdo dafachada do sistema SIDNE para insercao de chamadas ao servigo de notificacao de eventos*

A fachada do sistema contém todas as chamadas aos serviços do sistema e neste caso houve a necessidade de adequá-la ao serviço de notificagao de eventos.

Para isso foram desenvolvidos métodos nela que repassam os parâmetros de entrada para a implementação dos métodos no serviço de notificação de eventos, através de chamada aos mesmos.

## **6.6 .** *Definicao e Implementacao do WebService para notificacao de eventos*

Esta atividade é das mais importantes no sistema que é a de definir as assinaturas, implementação dos métodos desses por meio de Web Service.

Aqui foi feita a integração do Web Service com a fachada para poder assim, repassar os parametros vindos da chamada do mesmo para os metodos de notificação de eventos.

Para cada método de notificação na fachada existe um método equivalente na chamada do Web Service. Além da passagem de parâmetros, é feito também tratamento e validação destes dados de entrada.

Na Figura 6, observa-se a assinaturas do método de notificação de eventos por intervalo de datas, providos pelo Web Service:

```
notificarPorIntervaloDeDatas (numeroDoProtocoloDaRequisição
 , login, senha, listaDeParametrosParaFiltragem,
3
 dataInicial, dataFinal);
```

```
Figura 6 - Assinatura do método de notificação de eventos por intervalo de datas.
```
- o **Número de protocolo da requisição:** Identificador único para determinada chamada ao método;
- o **Login:** Login do usuario no Web Service,
- o **Senha:** Senha do usuario no Web Service,
- o **Lista de parametros para filtragem:** E uma lista de parametros para filtragem das entidades que receberão as mensagens de notificagao;
- o **Data inicial:** Data de inicio do evento;
- o **Data final:** Data final do evento;

Na Figura 7, observa-se a assinaturas do método de notificação de eventos em tempo determinado, providos pelo Web Service:

```
notificarEmTempoDeterminado (numeroDoProtocoloDaRequisição,
\mathbb{R}login, senha, listaDeParametrosParaFiltragem,
2
\overline{3}dataDoEvento);
```
Figura 7 - Assinatura do método de notificação de eventos em tempo determinado.

- o **Numero de protocolo da requisigao:** Identificador unico para determinada chamada ao método;
- o **Login:** Login do usuario no Web Service;
- o **Senha:** Senha do usuario no Web Service;
- o **Lista de parametros para filtragem:** E uma lista de parametros para filtragem das entidades que receberão as mensagens de notificacão;
- o **Data do Evento:** Data em que o evento vai ocorrer;

0 padrao utilizado para disponibilizagao dos metodos via WebService foi o SOAP. Para prover o Web Service foi utilizado o plugin XFire [XFIRE] do Grails.

Na Figura 8, tem-se um exemplo de uma pequena classe feita em Groovy que disponibiliza um Web Service via XFire no Grails:

```
class WebService {
1
\bar{2}static expose = ['xfire']3
         @WebMethod
4
        boolean sum(number1, number2){ 
5
               return number1 + number2;
\overline{6}} 
7
   }
```
Figura 8 - Classe Groovy que disponibiliza um Web Service SOAP atraves do plugin XFire do Grails. *zyxwotsraphilities in the contract of the contract of the contract of the contract of the contract of the contract of the contract of the contract of the contract of the contract of the contract of the contract o* 

#### *6.7. Reestruturacdo das entidades do sistema*

Durante o desenvolvimento das atividades anteriores foi necessário fazer uma reestruturação das entidades representativas do sistema. Cada entidade representa um objeto do modelo de negócio, e cada uma tem uma tabela correspondente que armazena seus dados.

Foram avaliadas as entidades juntamente com seus atributos. Desta forma, novos atributos foram adicionados, bem como novas entidades foram criadas conforme a necessidade detectada.

# *6.8. Comunicacdo com o banco de dados do sistema SPD atraves de conexao JDBC*

Na Subseção 6.2 foi descutido o método de integração/sincronização do banco de dados do sistema SPD com o banco de dados do sistema SIDNE.

Para isto foram desenvolvidos métodos com a tecnologia JDBC que obtém dados do sistema SPD quando necessário.

# *6.9. Implementacao da funcionalidade de coleta de dados relativos as requisigoes feitas ao WebService de notificagao de eventos*

Foi requerido que o sistema deveria gravar dados relativos às requisições feitas ao WebService de notificação de eventos. Vários dados são coletados e persistidos no Banco de Dados. Estes podem ser:

- Data da requisição;
- Hora da requisição;
- Nome da notificação;
- Numero de entidades do sistema que foram notificadas;
- Login do usuário que fez a requisição;
- Número de protocolo da requisição.

Para isto foi desenvolvido um método de coleta destes dados. Este é chamado ao final de cada metodo do Web Service que faz chamada ao servigo de notificação de eventos.

Após esta fase, foram desenvolvidos métodos de acesso a estes numa controladora do Grails para assim posteriormente ser possivel exibi-los na interface web.

# *6.10. Implementagao da tela com dados relativos as requisigoes feitas ao WebService de notificagao de eventos*

As informações das requisições detalhadas na subseção anterior deveriam ser exibidas na interface web. Para isso foi desenvolvida uma tela em GSP para listagem destes dados, assim possibilitando a visualização dos mesmos.

# *6.11. Implementagao da tela com dados relativos ao estado das mensagens enviadas*

Nesta tela é exibido o estado da mensagem, para assim poder verificar se a mesma foi enviada corretamente ou se ouve algum erro durante o envio.

## 7. Atividades no Sistema SPD

Nesta seção são abordadas as atividades desempenhadas no sistema SPD. Na Figura 9, é exibida a estrutura deste sistema, que reflete as atividades realizadas detalhadas nas subseções seguintes.

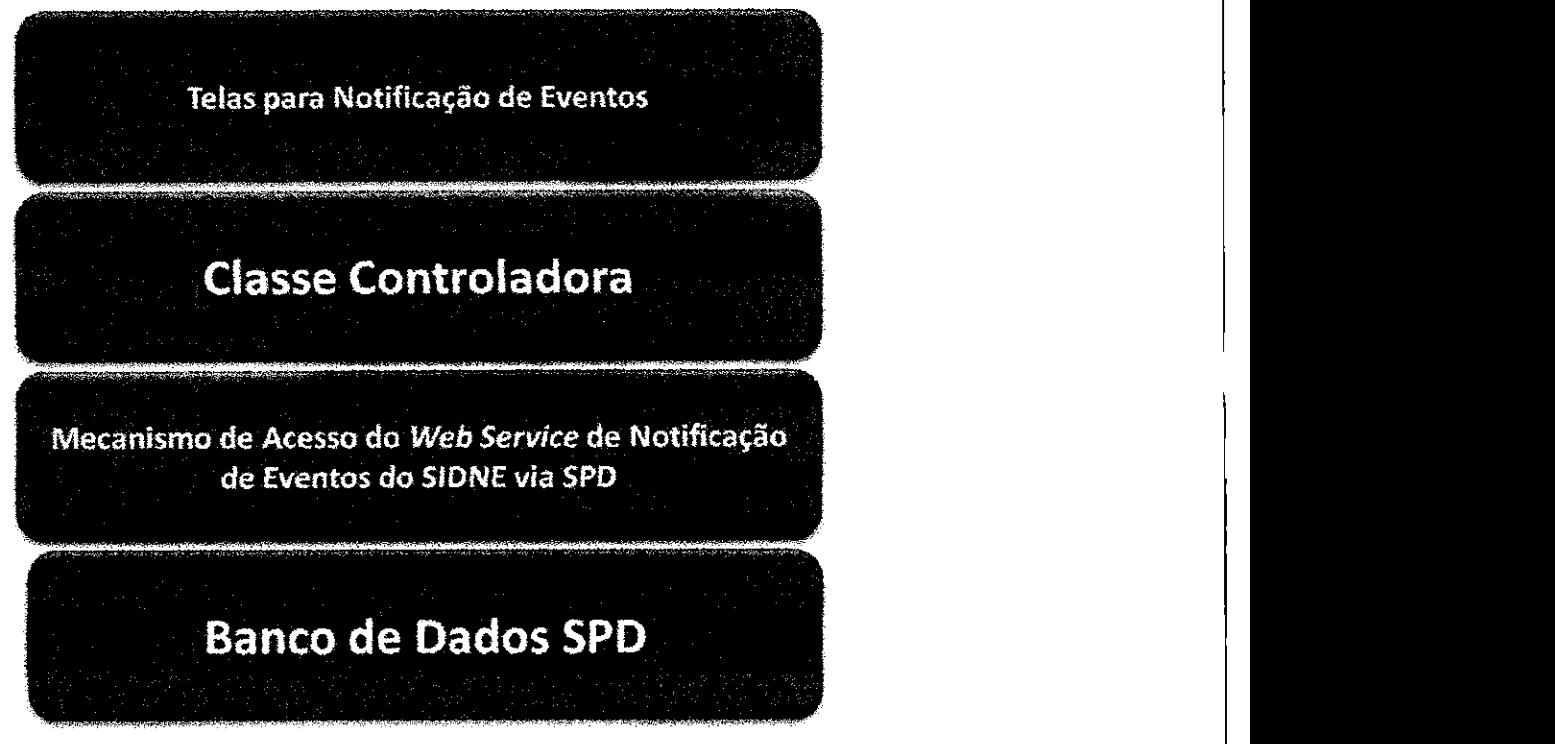

Figura 9 - Estrutura básica do SPD.

# *7.1. Implementacao de mecanismo para acesso ao WebService do sistema SIDNE via sistema SPD.*

Nesta fase, a primeira atividade foi escolher a melhor forma de acessar o WebService do sistema SIDNE. Foram avaliadas alternativas de tecnologia para serem empregadas na implementação desta funcionalidade. Primeiro tentou-se o uso do GroovyWS [GROOVYWS] que é um plugin do Grails responsavel por acessar o WebService SOAP disponibilizando atraves de metodos em Groovy as chamadas aos metodos do mesmo. No entanto, o mesmo apresentou problemas na fase de deployment no Tomcat, e devido a isso houve a necessidade de procurar uma tecnologia mais consistente e confiável. Depois de uma avaliação foi decidido usar o JAX-WS [JAX-WS] como tecnologia de acesso do Web Service.

Após esta etapa gerou-se através do JAX-WS o código Java responsável pelo acesso ao Web Service. Consequentemente foi feita a integração deste código com o código do sistema SPD, desta forma possibilitando a comunicagao entre este e o sistema SIDNE.

Na Figura 10, tem-se um exemplo de código que acessa um Web Service SOAP via JAX-WS, servigo esse semelhante ao que foi mostrado na subseção 7.6:

```
1 public static void main(String[] args) {
2 | WebService service = new WebService();
3 WebServiceDelegate delegate =
4 service.getCalculatorPort();
5 System.out.println("1. 3+7=" + delegate.sum(3, 7));
```
Figura 10 - Exemplo de código em Groovy que acessa um Web Service SOAP.

 $\frac{1}{2}$ 

# *7.2. Implementacao de classe controladora para utilizar os metodos de consumo do WebService do sistema SIDNE via sistema SPD*

Depois de integrado o código de acesso ao Web Service do sistema SIDNE foi desenvolvido o método de acesso a esse código para poder assim, efetivamente fazer-se chamadas aos métodos de notificação de eventos.

Este acesso foi feito a partir de uma classe controladora do Grails para posteriormente ser desenvolvida uma interface grafica para disparar chamadas ao Web Service.

Também nesta classe foi feita a verificação dos parâmetros (entrada) que são enviados à chamada do Web Service.

### *7.3. Implementagao da interface web para notificagao de eventos*

Nesta etapa foi definida em reunião como seria a interface web para notificagao de eventos.

Esta interface acessa a classe controladora da subsegao anterior enviando as informações dadas pelo usuário, e assim, dispara as chamadas

para os métodos de notificação de eventos do sistema SIDNE. Para cada método de notificação há uma tela diferente.

Também esta é responsável por informar ao usuário informações de ajuda caso algum dado de entrada passado pelo mesmo esteja fora dos padrões de validação.

# *7.4. Diagrama de atividades completo do ciclo de chamadas de notificacao de eventos desde o sistema SPD ate chegar ao SIDNE*

Na Figura 11, pode-se ver o fluxo completo de uma notificação de eventos, desde o sistema SPD até o SIDNE.

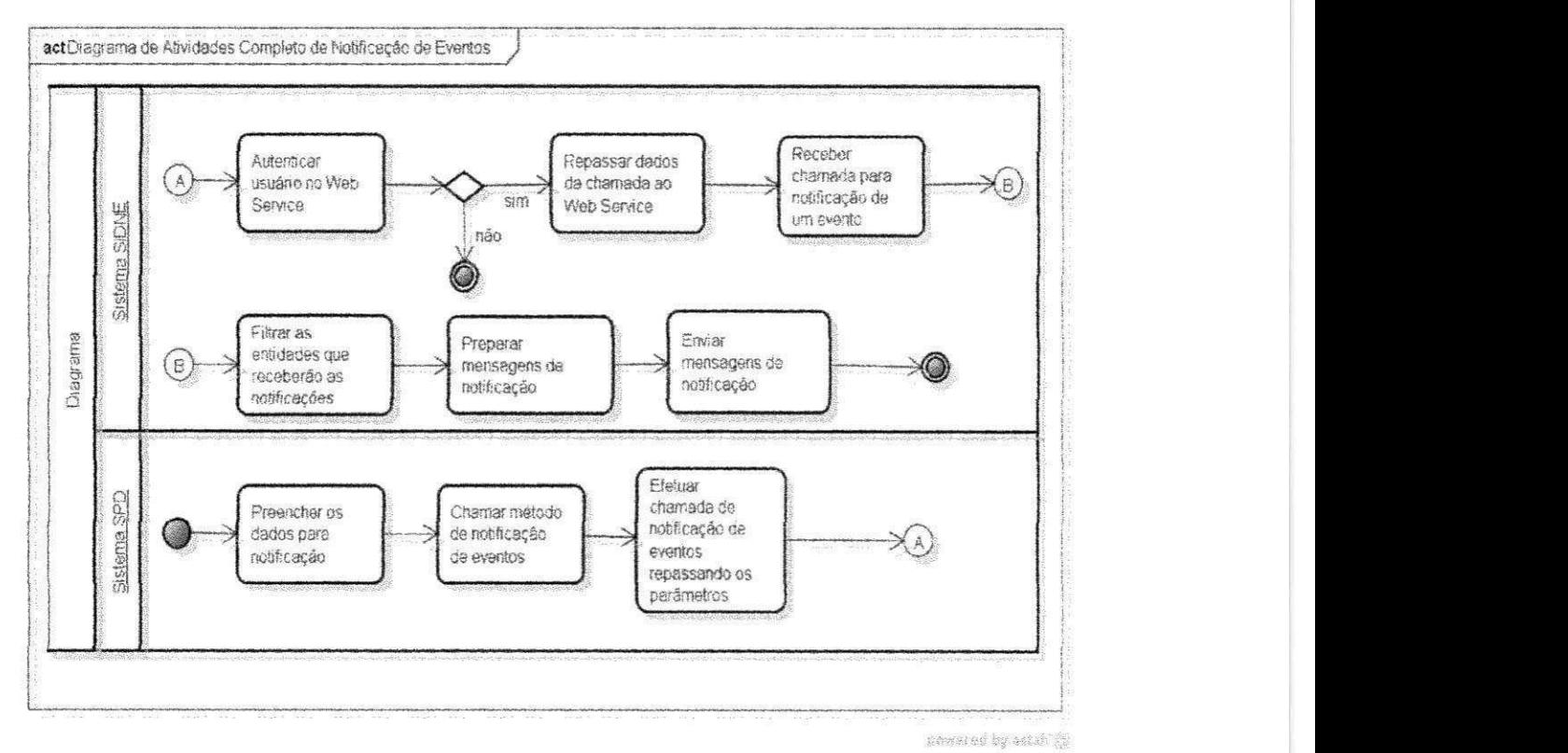

Figura 11 - Diagrama de atividades completo com o clicio de notificação de eventos.

# **8 . Atividade s comun s ao s dois siste ma s**

Nesta seção, são relatadas as atividades comuns aos dois sistemas.

### *8.1. Testes*

Com o objetivo de investigar o software a fim de detectar seus principais defeitos, corrigi-los e com isso conseguir um nível de qualidade satisfatório, foram feitos vários testes nos dois sistemas, tanto no SIDNE quanto no SPD. Nas subseções seguintes detalharemos os tipos de testes que foram feitos.

#### **8.1.1 . Te ste s de inte rface grafica**

Para todas as telas (wews) dos sistemas foram criados testes de interface gráfica. Estes visam automatizar o processo de uso do software que normalmente é feito por um usuário humano ao navegar clicando pelas diversas telas de um sistema. Para isso utilizamos o Selenium, SeleniumRC Grails plugin [SELENIUM RC] e o Selenium IDE plugin [SELENIUM IDE] do navegador web Mozilla Firefox.

### **8.1.2 . Te ste s de unidade**

Com o objetivo de testar os pequenas partes do sistema foram feitos testes unitários. Para isto foi utilizada a tecnologia de testes do Grails chamada Grails Unit [GRAILS UNIT TEST], que é um framework baseado em JUnit [JUNIT], que tem a característica principal de ser simples e ágil e aumentar a produtividade para testes unitários no Grails.

### **8.1.3 . Te ste s de inte gracao**

Nesta fase foram desenvolvidos testes de integração nos dois sistemas. O objetivo principal foi detectar e corrigir falhas provenientes da integração dos módulos principais de cada sistema. O Grails Unit também fornece suporte a testes de integração, e foi a tecnologia usada para execução desta atividade.

### **8.1.4. Relatórios de execução dos testes**

Depois de executados os testes, o Grails Doc [GRAILS DOC] gera um relatório com os resultados de execução dos testes. Para cada bloco de testes são apresentadas quantidades/porcentagens de testes que executaram com sucesso assim como testes com erros.

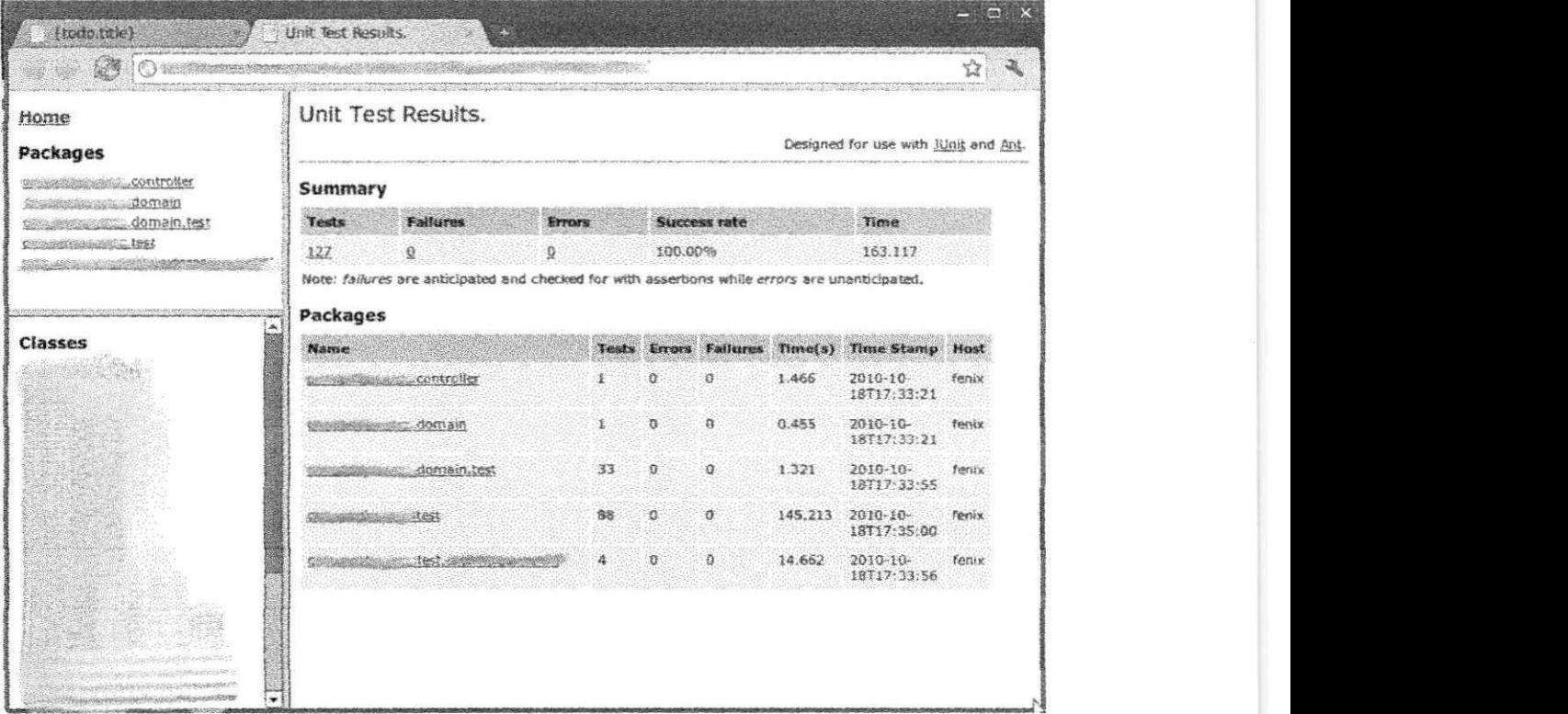

Na Figura 12, tem-se um exemplo de relatório com a saída dos testes.

Figura 12 - Relatório com a saída dos testes.

### *8.2. Documentacao*

Para todo o código gerado durante o desenvolvimento das atividades foi feita a documentação do mesmo através da geração do Grails Doc, que nada mais é do que um Java Doc customizado para o Grails.

Desta forma, os desenvolvedores que tiverem que fazer a manutenção nos sistemas vão contar com mais facilidade em entender a associação entre código e funcionalidades dos sistemas.

Na Figura 13, pode-se ver um exemplo da documentação gerada.

| $\odot$ restreaments and provide a constraint of $\sim$         |                                                                                      |                             |
|-----------------------------------------------------------------|--------------------------------------------------------------------------------------|-----------------------------|
| <b>Groovy Documentation</b><br>All Classes                      | <b>Overview Package Class Deprecated Index Help</b><br>PREV NEXT<br>FRAMES NO FRAMES | <b>Groovy Documentation</b> |
| Packages<br>grails-app.conf<br>grails-app.conf.spring           | <b>Groovy Documentation</b><br>Packages                                              |                             |
| orails-app.controllers.caassassassassa<br>grails-app.domain.com |                                                                                      |                             |
| grails-app domainnessessessesses                                | grails-app.conf                                                                      |                             |
| orails-app services                                             | grails-app.conf.spring                                                               |                             |
| grails-app services consecutives<br>SFC.0(00VV.COM) STRANGER    | grails-app.controllers.netonal@exampatroller                                         |                             |
| $\frac{1}{\sqrt{2}}$                                            | grails-app.domain.massassassassassa domain                                           |                             |
| <b>All Classes</b>                                              | grails-app.domain.com/possible_security.domain<br>$\frac{1}{2}$                      |                             |
| AAARREEMMARTENDADA.                                             | grafis-app.services                                                                  |                             |
| AAAAA<br><b>AAAAAAAABBESS</b>                                   |                                                                                      |                             |
| d Architectus Company                                           | STC.groovy.com/seconds.com                                                           |                             |
| AAAABEERSTE T<br><b>Permissions de l'alternation</b>            | src.groovy.gasegggaseggc.exceptions                                                  |                             |
| <b>FRANCISCO COMPANY AND REAL PROPERTY</b><br><b>CONTRACTOR</b> | SYC. Croovy.com and an anti-                                                         |                             |
| <b>BRATHERSMAN</b>                                              | STC.CTOOVY.GHASHINGHAMMADELLERING                                                    |                             |
| A consideration of the parties of                               | STC. PTOO VY. AND THE MAIN COMMISSION OF THE REAL PROPERTY OF<br>ï                   |                             |

Figura 13 - Exemplo de documentação do Grails.

A partir desta documentação o desenvolvedor tem um maior detalhamento dos pacotes, classes e metodos do sistema, facilitando o entendimento das funcionalidades implementadas, bem como agilizando as atividades quando for preciso fazer alterações no código fonte.

### **9 . Co n s id e ra co e s finais**

Neste relatório, foram descritos os resultados obtidos no estágio realizado na Empresa Signove Tecnologia S/A.

O desenvolvimento dos sistemas SIDNE e SPD proporcionou uma grande experiência e amadurecimento dos conhecimentos obtidos durante todo o curso de Ciência da Computação.

A oportunidade de poder trocar experiências com pessoas mais capacitadas no ambiente de trabalho da empresa, poder discutir ideias, resolver problemas, compartilhar conhecimentos, construir soluções de forma conjunta, fez o estagio ser dinamico e proveitoso.

Poder desenvolver atividades seguindo uma metodologia de desenvolvimento está intrinsecamente ligado ao sucesso de qualquer projeto de software. Atingiu-se esse objetivo através do uso da metodologia de desenvolvimento ágil chamada SCRUM durante todo o estágio.

Os pontos chave foram poder aprender tecnologias novas, aprimorar o conhecimento obtido, ampliar a visão crítica com relação a sistemas de software coorporativo e principalmente ter uma visão global de todos os passos necessarios para atingir o sucesso ao final de um projeto de software, tornando o mesmo um produto de qualidade.

A experiência profissional que se ganha no estágio é muito rica, pois o conhecimento obtido na universidade é colocado em prática dentro da empresa. Poder praticar o que se aprende em sala de aula é uma chance única que se recomenda para todos os alunos que buscam ser um profissional de alta qualidade.

10. Referências

[GRAILS] Grails. (s.d.). Grails. Disponivel em: http://grails.org. Acesso em novembro de 2010.

[SQL] SQL. (s.d.). SQL. Disponivel em: [http://en.wikipedia.org/wiki/SQL.](http://en.wikipedia.org/wiki/SQL) Acesso em novembro de 2010.

[WEB SERVICES] Web Services. (s.d.). Web Services. Disponível em: <http://en.wikipedia.org/wiki/Web>service. Acesso em novembro de 2010.

[SCRUM] SCRUM. (s.d.). Scrum Alliance. Disponível em: [http://www.scrumalliance.org.](http://www.scrumalliance.org) Acesso em novembro de 2010.

[ECLIPSE] Eclipse, (s.d). Eclipse IDE. Disponivel em: [http://www.eclipse.org.](http://www.eclipse.org) Acesso em novembro de 2010.

[JAVA 6] Java 6. (s.d.). Java 6. Disponivel em: http://www.oracle.com/technetwork/java/javase/overview/index-jsp-136246.html. Acesso em novembro de 2010.

[NETBEANS] NetBeans. (s.d.). NetBeans IDE. Disponivel em: [http://netbeans.org.](http://netbeans.org) Acesso em novembro de 2010.

[MYSQL] MySQL Database. Disponivel em MySql: [http://www.mysql.com.](http://www.mysql.com) Acesso em novembro de 2010.

[SVN] SVN. Disponivel em: http://en.wikipedia.org/wiki/Apache Subversion. Acesso em novembro de 2010.

[RAILS] Rails. Ruby on Rails. Disponivel em: [http://www.rubvonrails.pro.br.](http://www.rubvonrails.pro.br) Acesso em novembro de 2010.

[DJANGO] Django. Django Project. Disponivel em: [http://www.djangoproiect.com.](http://www.djangoproiect.com) Acesso em novembro de 2010.

[HIBERNATE] Hibernate. Hibernate. Disponivel em: [http://www.hibernate.org.](http://www.hibernate.org) Acesso em novembro de 2010.

[GROOVY] Groovy. Groovy Program Language. Disponivel em: [http://groovy.codehaus.org.](http://groovy.codehaus.org) Acesso em novembro de 2010.

[GRAILS GSP] Grails GSP. Grails GSP. Disponivel em: [http://grails.org/doc/latest.](http://grails.org/doc/latest) Acesso em novembro de 2010.

[SPRING MVC] Spring MVC. Spring MVC. Disponivel em: [http://www.springsource.org.](http://www.springsource.org) Acesso em novembro de 2010.

[TOMCAT] Tomcat. Apache Tomcat. Disponivel em: [http://tomcat.apache.org.](http://tomcat.apache.org) Acesso em novembro de 2010.

[MVC] MVC. Model View Controller. Disponível em: [http://en.wikipedia.orq/wiki/Model%E2%80%93View%E2%80%93Controller.](http://en.wikipedia.orq/wiki/Model%E2%80%93View%E2%80%93Controller) Acesso em novembro de 2010.

[PYTHON] Python. Python Program Language. Disponivel em: [http://www.python.org.](http://www.python.org) Acesso em novembro de 2010.

[RUBY] Ruby. Ruby Program Languaage. Disponivel em: http://www.rubyonrails.pro.br. Acesso em novembro de 2010.

[SMALLTALK] SmallTalk. SmallTalk Program Language. Disponivel em: [http://www.smalltalk.org.](http://www.smalltalk.org) Acesso em novembro de 2010.

[W3C-XML] W3C - XML. W3C-XML. Disponivel em: <http://www.w3.org/XML>. Acesso em novembro de 2010.

[ODBC] ODBC. ODBC. Disponivel em: [http://en.wikipedia.org/wiki/Open D](http://en.wikipedia.org/wiki/Open)atabase Connectivity. Acesso em novembro de 2010.

[JDBC] JDBC. JDBC. Disponivel em: [http://www.oracle.com/technetwork/iava/overview-141217.html.](http://www.oracle.com/technetwork/iava/overview-141217.html) Acesso em novembro de 2010.

[GPL] GPL. GPL. Disponivel em: [http://www.gnu.org/licenses/gpl.html.](http://www.gnu.org/licenses/gpl.html) Acesso em novembro de 2010.

[SELENIUM] Selenium. Selenium. Disponivel em: [http://seleniumhg.org.](http://seleniumhg.org) Acesso em novembro de 2010.

[SOAP] SOAP. SOAP. Disponivel em: [http://www.w3.org/TR/soap.](http://www.w3.org/TR/soap) Acesso em novembro de 2010.

[SMS] SMS. SMS. Disponivel em: [http://en.wikipedia.org/wiki/SMS.](http://en.wikipedia.org/wiki/SMS) Acesso em novembro de 2010.

[XFIRE] Xfire Grails Plugin. Xfire Grails Plugin. Disponivel em: http://www.grails.org/XFire+plugin. Acesso em novembro de 2010.

[GROOVYWS] GroovyWS. Groovy Web Service. Disponivel em: http://groovy.codehaus.org/GroovyWS. Acesso em novembro de 2010.

[JAX-WS] Jax-WS. JAX-WS. Disponivel em: https://jax-ws.dev.java.net. Acesso em novembro de 2010.

[SELENIUM RC] Selenium RC Grails Plugin. Selenium RC Grails Plugin. Disponivel em: [http://www.grails.org/plugin/selenium-rc.](http://www.grails.org/plugin/selenium-rc) Acesso em novembro de 2010.

[SELENIUM IDE] Selenium IDE. Selenium IDE. Disponivel em: [http://seleniumhq.org/proiects/ide.](http://seleniumhq.org/proiects/ide) Acesso em novembro de 2010.

[GRAILS UNIT TEST] Grails Unit Test. Grails Unit Test. Disponivel em: http://www.grails.org/doc/1.2.2/guide/9.%20Testing.html, Acesso em novembro de 2010.

[JUNIT] JUnit. JUnit. Disponivel em: [http://www.junit.org.](http://www.junit.org) Acesso em novembro de 2010.

[GRAILS DOC] Grails doc. Grails doc. Disponivel em: http://www.grails.org/doc/1.3.x/ref/Command%20Line/doc.html. Acesso em novembro de 2010.

# 11. Apêndices

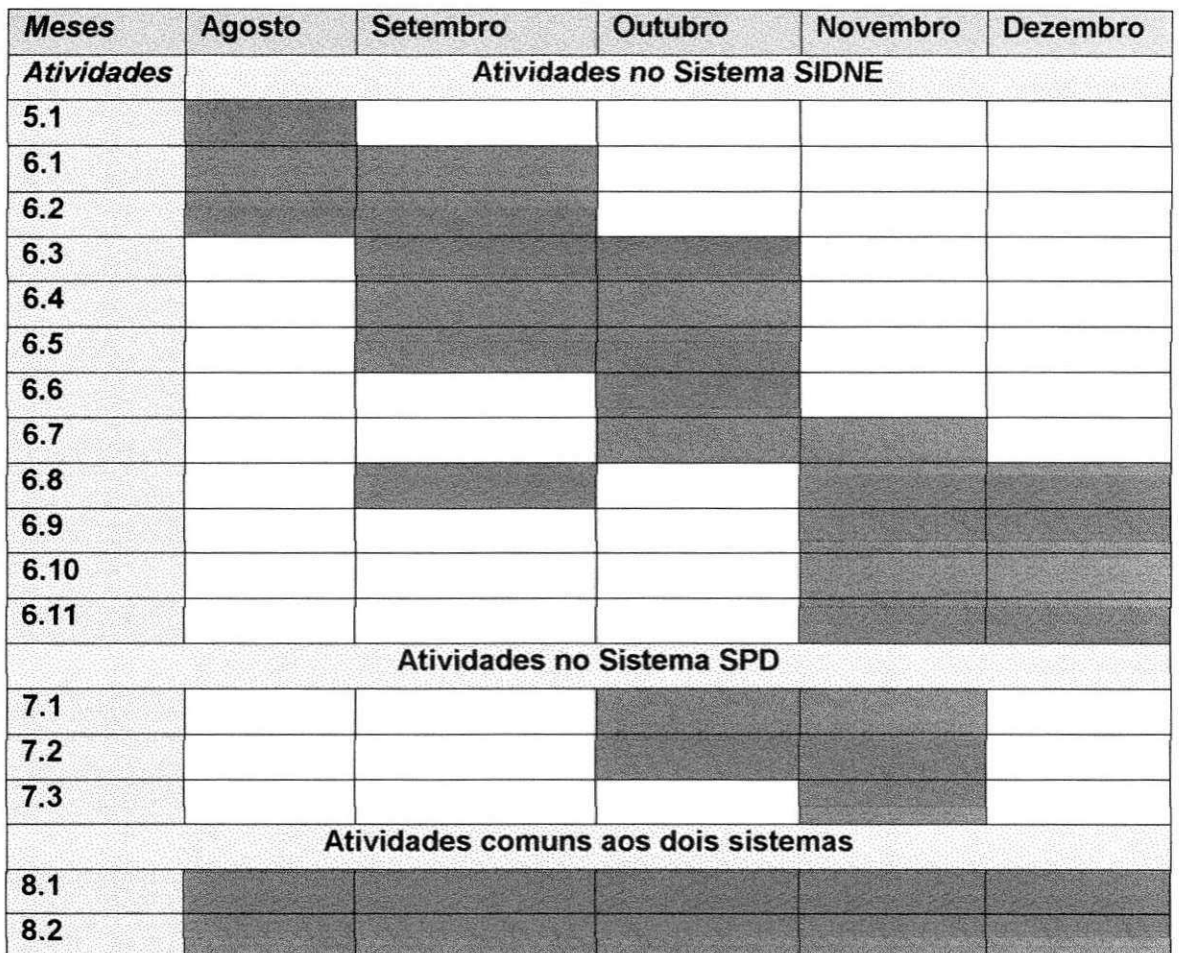

# *11.1. Apendice A - Cronograma de Estagio Integrado*

Quadro 1 - Cronograma seguido no estágio.

# 11.2. Apêndice B - Plano de Estágio Integrado

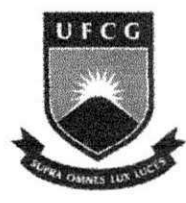

**UNIVERSIDADE FEDERAL DE CAMPINA GRANDE CENTRO DE ENGENHARIA ELÉTRICA E INFORMÁTICA DEPARTAMENTO DE SISTEMAS E COMPUTAÇÃO** 

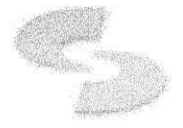

# Plano de Estágio Integrado **Integração de sistemas de software coorporativo utilizando W eb Services e SQL**

Signove Tecnologia S/A

**Romeryto Vieira Lira** Estagiário - UFCG

**Glaube r Viniciu s Ventur a d e Mel o Ferreir a**  Supervisor Técnico

**Hygg o Oliveir a d e Alm eid a** 

Supervisor Acadêmico

Agosto 2010

### 1. Informações Pessoais

**Nome:** Romeryto Vieira Lira **Matricula:** 20521156 Endereço residencial: Rua João Julião Martins, Nº 413, bairro Universitário CEP: 58429-100, Campina Grande - PB. **E-mail:** [romeryto.lira@signove.com](mailto:romeryto.lira@signove.com) **Telefones:** (83) 9967-8733 (83) 8839-4118

### *2. Ambiente de Estagio*

0 estagio sera realizado na empresa Signove Tecnologia S/A, a qual está localizada na rua Dom Pedro II, Nº 675, bairro da Prata, 58400-565, Campina Grande, Paraiba.

A Signove, fundada por ex-alunos de mestrado e doutorado da UFCG, possui um amplo laboratório de desenvolvimento e pesquisa, salas de reuniões, copa, recepção, sala de servidores, etc. A sala de desenvolvimento é equipada com computadores em rede de uso individual e agrupados em ilhas para facilitar a interação dos grupos.

### 3. Supervisão

#### **Supervisor Academico**

**Nome:** Hyggo Oliveira de Almeida

**Endereco:** Laboratório de Sistemas Embarcados e Computação Pervasiva, Departamento de Engenharia Elétrica, Centro de Engenharia Elétrica e Informática, Universidade Federal de Campina Grande - Av. Aprígio Veloso, 882, Bodocongó, 58109-970, Campina Grande - PB, Brasil.

**Email:** [hyggo@dsc.ufcg.edu.br](mailto:hyggo@dsc.ufcg.edu.br)

#### **Supervisor Técnico**

**Nome:** Glauber Vinicius Ventura de Melo Ferreira **Endereco:** Signove Tecnologia S/A. Dom Pedro II, Nº 675, bairro da Prata, 58400-565, Campina Grande, Paraiba. **Email:** [glauber.ferreira@signove.com](mailto:glauber.ferreira@signove.com)

# **4.** Resumo

Desenvolver dois sistemas Web que se comunicam e compartilham dados entre si. Essa comunicação será efetivada através de Web Services<sup>[1]</sup> e acesso direto ao banco de dados, homogeneizando assim a forma através da qual os dois sistemas se iteragem.

#### *5. Objetivos*

Trabalhar no desenvolvimento de dois sistemas web com bases de dados distintas e que interagem entre si. Os dois sistemas serão desenvolvidos utilizando o framework Grails[2], os dois terão bancos de dados que serão criados com o SGBD MySQL[3]. A comunicação entre os dois sistemas web será feita através de Web Services (sistema 2 acessando os Web Services do sistema 1) e acesso direto ao banco de dados (sistema 1 acessando o banco de dados do sistema 2). Os padrões usados para os Web Services serão XML[4] e SOAP[5]. A tecnologia para acesso direto ao banco de dados é JDBC[6].

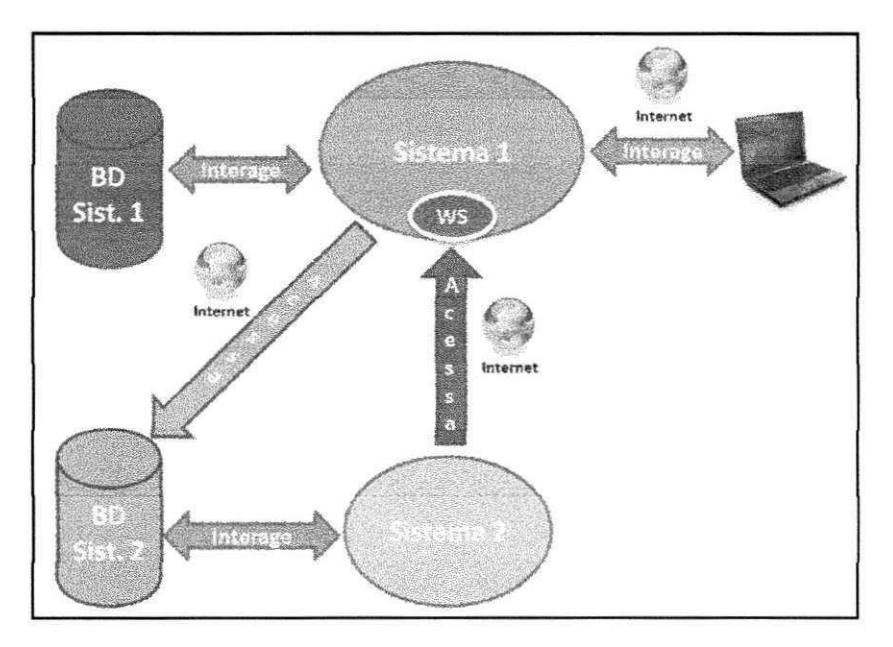

**Figura 14- Arquitetura do sistema.** 

Entre os objetivos especificos, pode-se citar:

- 1. Implementar funcionalidades no sistema 1 (utilizando Grails);
- 2. Implementar/alterar banco de dados utilizando o SGBD MySQL para o sistema 1;
- 3. Implementar funcionalidades no sistema 2 (utilizando Grails);
- 4. Implementar/alterar banco de dados utilizando o SGBD MySQL para o sistema 2;
- 5. Implementar os Web Services utilizando os padrões XML e SOAP no Sistema 1 ;
- 6. Implementar acesso via JDBC ao Sistema 2;

### **6.***zyxwvutsrqponmlkjihgfedcbaZYXWVUTSRQPONMLKJIHGFEDCBA Resultados Esperados*

Implementação das novas funcionalidades bem como a comunicação completa entre dois sistemas web.

### *7. Metodologia*

A metodologia de desenvolvimento será o SCRUM. O SCRUM apresenta-se como uma metodologia ágil e flexível, que tem por objetivo definir um processo de desenvolvimento iterativo. Esta metodologia baseiase no desenvolvimento incremental das aplicações, centrado na equipe com ciclos de iteração curtos.

A metodologia SCRUM apenas estabelece conjuntos de regras e práticas de gestão que devem ser adotadas para garantir o sucesso de um projeto. Centra-se no trabalho em equipe, visando melhorar a comunicação e maximizar a cooperação. Englobando processos de engenharia, este método não requer nem fornece qualquer técnica ou método específico para a fase de desenvolvimento de software.

As fases de desenvolvimento SCRUM podem ser divididas basicamente em três. São elas:

- Planejamento: Definição de uma nova funcionalidade requerida pelo sistema baseado no conhecimento do sistema como um todo;
- Desenvolvimento: Desenvolvimento dessa nova funcionalidade respeitando o tempo previsto, requisitos exigidos e qualidade. Esses itens definem o fim do ciclo de desenvolvimento;
- Encerramento: Preparagao para a entrega do produto persistindo as atividades de testes, documentação do usuário e treinamento, caso seja necessário.

# *8. Atividades Planejadas*

0 estagio integrado tera uma carga horaria de 30 horas semanais. Seguem abaixo as atividades planejadas:

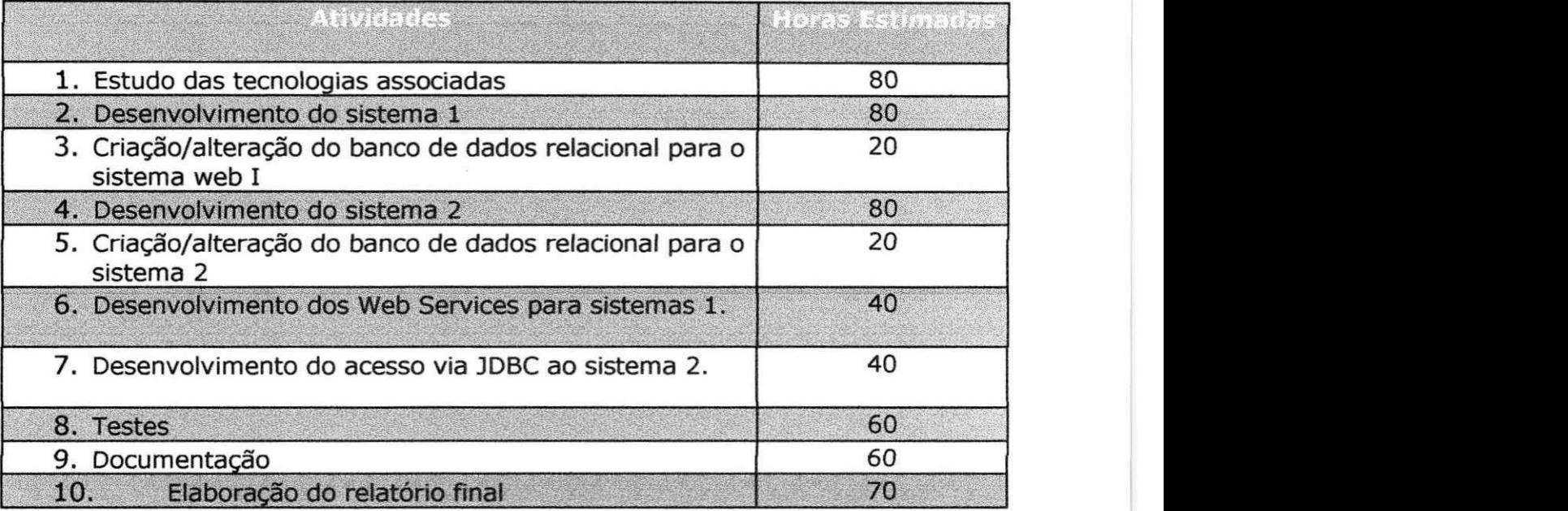

# *9. Cronograma*

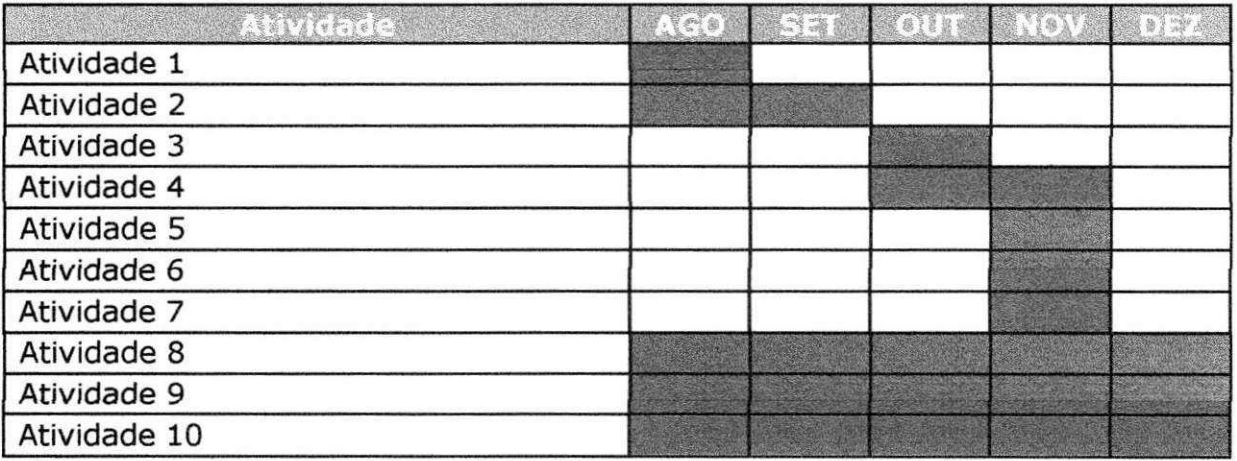

# 10. Bibliografia

[1] Web Services. (s.d.). *Grails.* Acesso em Agosto de 2010, disponível em: http://en.wikipedia.org/wiki/Web\_service

[2] SpringSource. (s.d.). *Grails.* Acesso em Agosto de 2010, disponivel em: http://grails.org/

[3] MySql Database. Acesso em Agosto de 2010, disponivel em MySql. http://www.mysql.com/

[4] W3C - XML. Acesso em Agosto de 2010, disponível em: http://www.w3.org/XML/

[5] W3C - SOAP. Acesso em Agosto de 2010, disponivel em: http://www.w3.org/TR/soap/

[6] JDBC. Acesso em Agosto de 2010, disponivel em: http://www.oracle.com/technetwork/java/overview-141217.html